## Field Photography and Image Processing Workflow

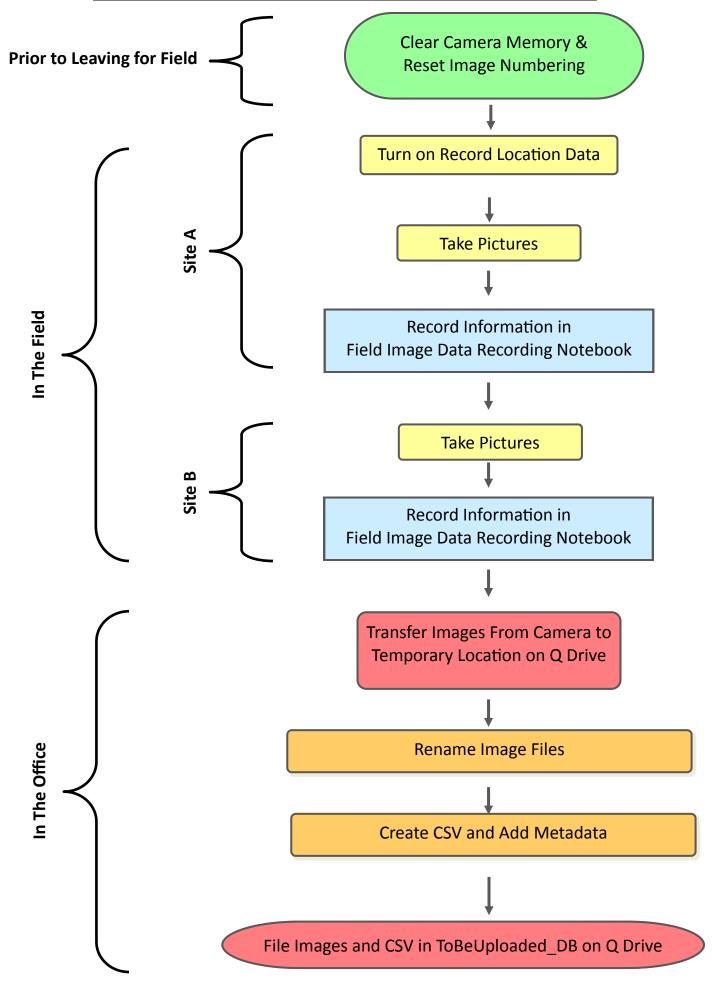